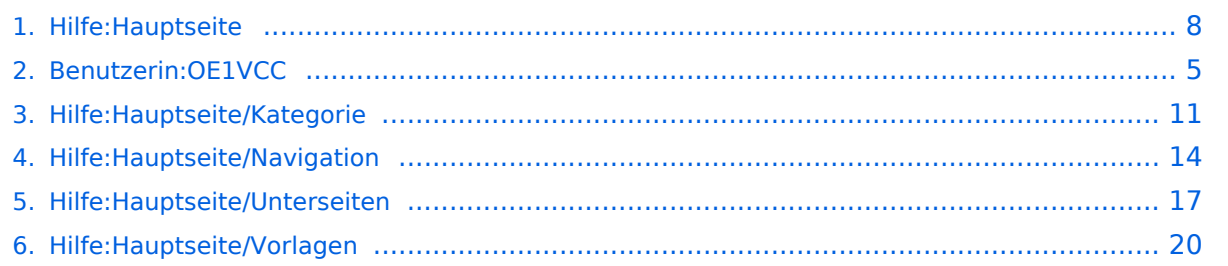

**−**

**−**

# **2 Die Hilfe im Überblick**

[Versionsgeschichte interaktiv durchsuchen](https://wiki.oevsv.at) [VisuellWikitext](https://wiki.oevsv.at)

# **[elltext anzeigen\)](#page-7-0)**

[OE1VCC](#page-4-0) ([Diskussion](https://wiki.oevsv.at/w/index.php?title=Benutzerin_Diskussion:OE1VCC&action=view) | [Beiträge\)](https://wiki.oevsv.at/wiki/Spezial:Beitr%C3%A4ge/OE1VCC) [Markierung](https://wiki.oevsv.at/wiki/Spezial:Markierungen): 2017-Quelltext-Bearbeitung [← Zum vorherigen Versionsunterschied](#page-7-0)

#### **[Version vom 9. März 2021, 17:03 Uhr](#page-7-0) [\(Qu](#page-7-0) [Version vom 9. März 2021, 17:06 Uhr](#page-7-0) ([Qu](#page-7-0) [elltext anzeigen](#page-7-0))**

[OE1VCC](#page-4-0) [\(Diskussion](https://wiki.oevsv.at/w/index.php?title=Benutzerin_Diskussion:OE1VCC&action=view) | [Beiträge](https://wiki.oevsv.at/wiki/Spezial:Beitr%C3%A4ge/OE1VCC)) [Markierung](https://wiki.oevsv.at/wiki/Spezial:Markierungen): [Visuelle Bearbeitung](https://wiki.oevsv.at/w/index.php?title=Project:VisualEditor&action=view) [Zum nächsten Versionsunterschied →](#page-7-0)

### **Zeile 3: Zeile 3:** Hier findest Du Informationen zum Arbeiten mit diesem Wiki.<br><br> Hier findest Du Informationen zum Arbeiten mit diesem Wiki.<br><br>  $=$  ===Navigation im Wiki===  $\qquad$  ===Navigation im Wiki=== [[Hilfe:Hauptseite/Navigation|Navigation im Wiki]] **<sup>+</sup>** <!-- Erweiterte Suche --> **+ \*** [[Hilfe:Hauptseite/Navigation|Navigation im Wiki]]<!-- Erweiterte Suche -->  $=$ ===Seite erstellen=== **Zeile 19: Zeile 19:**

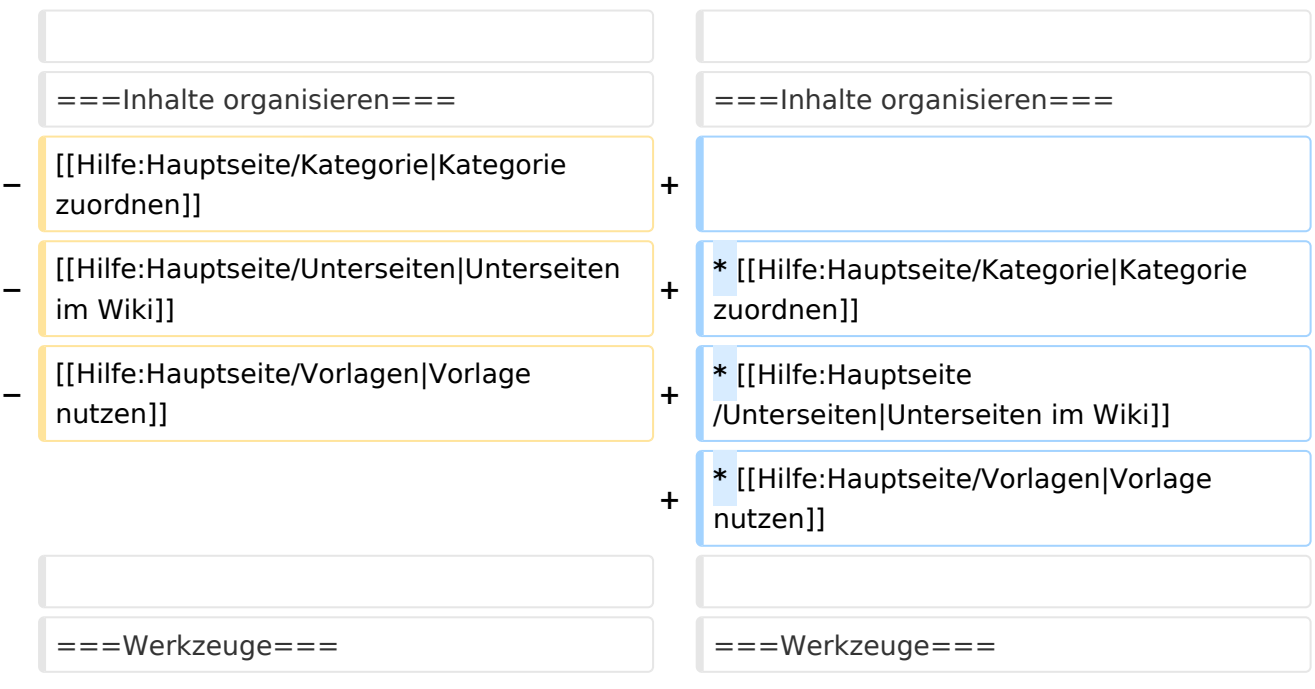

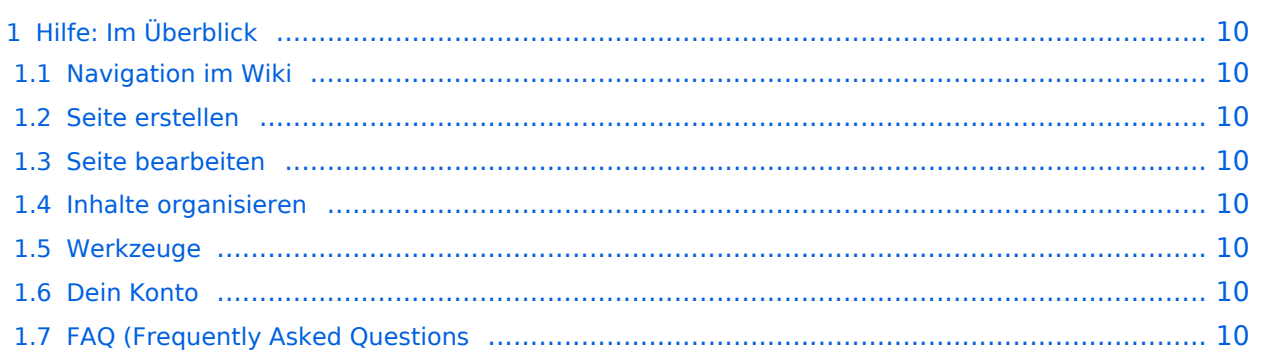

## Hilfe: Im Überblick

Hier findest Du Informationen zum Arbeiten mit diesem Wiki.

#### **Navigation im Wiki**

[Navigation im Wiki](#page-13-0)

#### **Seite erstellen**

#### **Seite bearbeiten**

#### **Inhalte organisieren**

- [Kategorie zuordnen](#page-10-0)
- [Unterseiten im Wiki](#page-16-0)
- [Vorlage nutzen](#page-19-0)

#### **Werkzeuge**

**Dein Konto**

## <span id="page-4-0"></span>**Hilfe:Hauptseite: Unterschied zwischen den Versionen**

[Versionsgeschichte interaktiv durchsuchen](https://wiki.oevsv.at) [VisuellWikitext](https://wiki.oevsv.at)

# **[elltext anzeigen\)](#page-7-0)**

[OE1VCC](#page-4-0) ([Diskussion](https://wiki.oevsv.at/w/index.php?title=Benutzerin_Diskussion:OE1VCC&action=view) | [Beiträge\)](https://wiki.oevsv.at/wiki/Spezial:Beitr%C3%A4ge/OE1VCC) [Markierung](https://wiki.oevsv.at/wiki/Spezial:Markierungen): 2017-Quelltext-Bearbeitung [← Zum vorherigen Versionsunterschied](#page-7-0)

#### **[Version vom 9. März 2021, 17:03 Uhr](#page-7-0) [\(Qu](#page-7-0) [Version vom 9. März 2021, 17:06 Uhr](#page-7-0) ([Qu](#page-7-0) [elltext anzeigen](#page-7-0))**

[OE1VCC](#page-4-0) [\(Diskussion](https://wiki.oevsv.at/w/index.php?title=Benutzerin_Diskussion:OE1VCC&action=view) | [Beiträge](https://wiki.oevsv.at/wiki/Spezial:Beitr%C3%A4ge/OE1VCC)) [Markierung](https://wiki.oevsv.at/wiki/Spezial:Markierungen): [Visuelle Bearbeitung](https://wiki.oevsv.at/w/index.php?title=Project:VisualEditor&action=view) [Zum nächsten Versionsunterschied →](#page-7-0)

**\*** [[Hilfe:Hauptseite/Navigation|Navigation

im Wikill<!-- Erweiterte Suche -->

#### **Zeile 3: Zeile 3:** Hier findest Du Informationen zum Arbeiten mit diesem Wiki.<br><br>

 $=$  ===Navigation im Wiki===  $\qquad$  ===Navigation im Wiki===

Hier findest Du Informationen zum Arbeiten mit diesem Wiki.<br><br>

**−** [[Hilfe:Hauptseite/Navigation|Navigation im Wiki]] **<sup>+</sup>**

**−** <!-- Erweiterte Suche -->

 $=$ ===Seite erstellen===

**Zeile 19: Zeile 19:**

**+**

===Inhalte organisieren=== =  $=$  ===Inhalte organisieren=== **−** [[Hilfe:Hauptseite/Kategorie|Kategorie zuordnen]] **<sup>+</sup> −** [[Hilfe:Hauptseite/Unterseiten|Unterseiten im Wiki]] **<sup>+</sup> \*** [[Hilfe:Hauptseite/Kategorie|Kategorie zuordnen]] **−** [[Hilfe:Hauptseite/Vorlagen|Vorlage nutzen]] **<sup>+</sup> \*** [[Hilfe:Hauptseite /Unterseiten|Unterseiten im Wiki]] **+ \*** [[Hilfe:Hauptseite/Vorlagen|Vorlage nutzen]] ===Werkzeuge=== ===Werkzeuge===

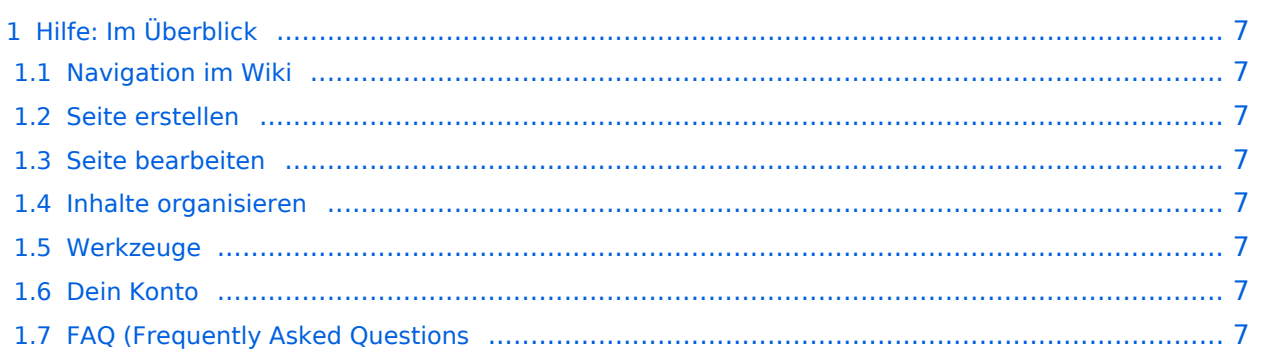

## <span id="page-6-0"></span>Hilfe: Im Überblick

Hier findest Du Informationen zum Arbeiten mit diesem Wiki.

#### <span id="page-6-1"></span>**Navigation im Wiki**

[Navigation im Wiki](#page-13-0)

#### <span id="page-6-2"></span>**Seite erstellen**

#### <span id="page-6-3"></span>**Seite bearbeiten**

#### <span id="page-6-4"></span>**Inhalte organisieren**

- [Kategorie zuordnen](#page-10-0)
- [Unterseiten im Wiki](#page-16-0)
- [Vorlage nutzen](#page-19-0)

#### <span id="page-6-5"></span>**Werkzeuge**

<span id="page-6-7"></span><span id="page-6-6"></span>**Dein Konto**

**−**

**−**

# <span id="page-7-0"></span>**2 Die Hilfe im Überblick**

[Versionsgeschichte interaktiv durchsuchen](https://wiki.oevsv.at) [VisuellWikitext](https://wiki.oevsv.at)

# **[elltext anzeigen\)](#page-7-0)**

[OE1VCC](#page-4-0) ([Diskussion](https://wiki.oevsv.at/w/index.php?title=Benutzerin_Diskussion:OE1VCC&action=view) | [Beiträge\)](https://wiki.oevsv.at/wiki/Spezial:Beitr%C3%A4ge/OE1VCC) [Markierung](https://wiki.oevsv.at/wiki/Spezial:Markierungen): 2017-Quelltext-Bearbeitung [← Zum vorherigen Versionsunterschied](#page-7-0)

#### **[Version vom 9. März 2021, 17:03 Uhr](#page-7-0) [\(Qu](#page-7-0) [Version vom 9. März 2021, 17:06 Uhr](#page-7-0) ([Qu](#page-7-0) [elltext anzeigen](#page-7-0))**

[OE1VCC](#page-4-0) [\(Diskussion](https://wiki.oevsv.at/w/index.php?title=Benutzerin_Diskussion:OE1VCC&action=view) | [Beiträge](https://wiki.oevsv.at/wiki/Spezial:Beitr%C3%A4ge/OE1VCC)) [Markierung](https://wiki.oevsv.at/wiki/Spezial:Markierungen): [Visuelle Bearbeitung](https://wiki.oevsv.at/w/index.php?title=Project:VisualEditor&action=view) [Zum nächsten Versionsunterschied →](#page-7-0)

### **Zeile 3: Zeile 3:** Hier findest Du Informationen zum Arbeiten mit diesem Wiki.<br><br> Hier findest Du Informationen zum Arbeiten mit diesem Wiki.<br><br>  $=$  ===Navigation im Wiki===  $\qquad$  ===Navigation im Wiki=== [[Hilfe:Hauptseite/Navigation|Navigation im Wiki]] **<sup>+</sup>** <!-- Erweiterte Suche --> **+ \*** [[Hilfe:Hauptseite/Navigation|Navigation im Wiki]]<!-- Erweiterte Suche -->  $=$ ===Seite erstellen=== **Zeile 19: Zeile 19:**

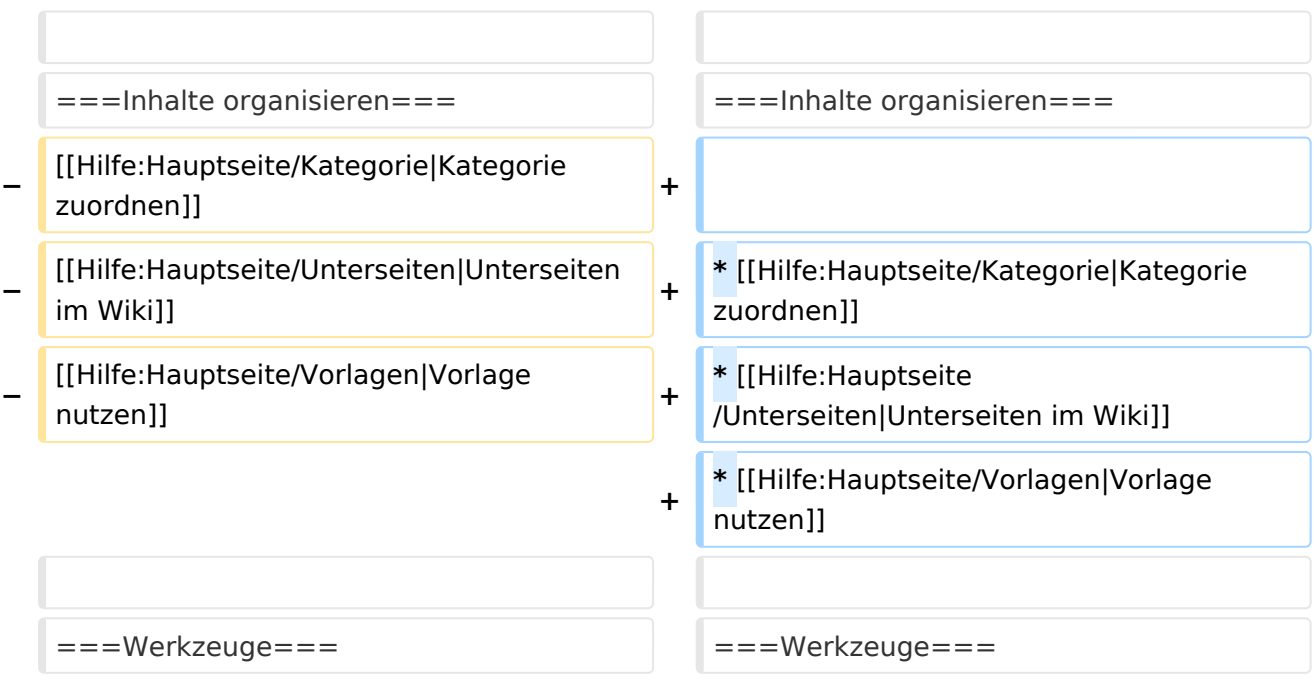

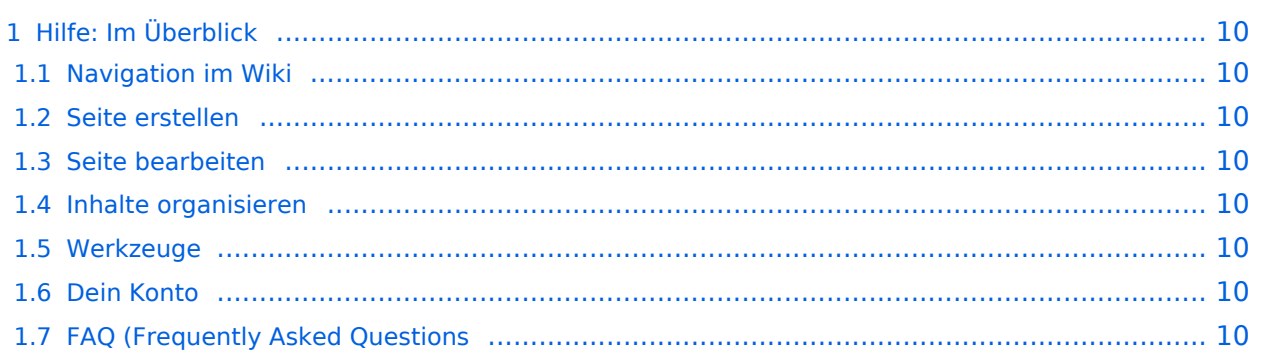

## <span id="page-9-0"></span>Hilfe: Im Überblick

Hier findest Du Informationen zum Arbeiten mit diesem Wiki.

#### <span id="page-9-1"></span>**Navigation im Wiki**

[Navigation im Wiki](#page-13-0)

#### <span id="page-9-2"></span>**Seite erstellen**

#### <span id="page-9-3"></span>**Seite bearbeiten**

#### <span id="page-9-4"></span>**Inhalte organisieren**

- [Kategorie zuordnen](#page-10-0)
- [Unterseiten im Wiki](#page-16-0)
- [Vorlage nutzen](#page-19-0)

#### <span id="page-9-5"></span>**Werkzeuge**

<span id="page-9-7"></span><span id="page-9-6"></span>**Dein Konto**

**−**

**−**

## <span id="page-10-0"></span>**3.5 Kategorien zuordnen**

[Versionsgeschichte interaktiv durchsuchen](https://wiki.oevsv.at) [VisuellWikitext](https://wiki.oevsv.at)

# **[elltext anzeigen\)](#page-7-0)**

[OE1VCC](#page-4-0) ([Diskussion](https://wiki.oevsv.at/w/index.php?title=Benutzerin_Diskussion:OE1VCC&action=view) | [Beiträge\)](https://wiki.oevsv.at/wiki/Spezial:Beitr%C3%A4ge/OE1VCC) [Markierung](https://wiki.oevsv.at/wiki/Spezial:Markierungen): 2017-Quelltext-Bearbeitung [← Zum vorherigen Versionsunterschied](#page-7-0)

#### **[Version vom 9. März 2021, 17:03 Uhr](#page-7-0) [\(Qu](#page-7-0) [Version vom 9. März 2021, 17:06 Uhr](#page-7-0) ([Qu](#page-7-0) [elltext anzeigen](#page-7-0))**

[OE1VCC](#page-4-0) [\(Diskussion](https://wiki.oevsv.at/w/index.php?title=Benutzerin_Diskussion:OE1VCC&action=view) | [Beiträge](https://wiki.oevsv.at/wiki/Spezial:Beitr%C3%A4ge/OE1VCC)) [Markierung](https://wiki.oevsv.at/wiki/Spezial:Markierungen): [Visuelle Bearbeitung](https://wiki.oevsv.at/w/index.php?title=Project:VisualEditor&action=view) [Zum nächsten Versionsunterschied →](#page-7-0)

### **Zeile 3: Zeile 3:** Hier findest Du Informationen zum Arbeiten mit diesem Wiki.<br><br> Hier findest Du Informationen zum Arbeiten mit diesem Wiki.<br><br>  $=$  ===Navigation im Wiki===  $\qquad$  ===Navigation im Wiki=== [[Hilfe:Hauptseite/Navigation|Navigation im Wiki]] **<sup>+</sup>** <!-- Erweiterte Suche --> **+ \*** [[Hilfe:Hauptseite/Navigation|Navigation im Wiki]]<!-- Erweiterte Suche -->  $=$ ===Seite erstellen=== **Zeile 19: Zeile 19:**

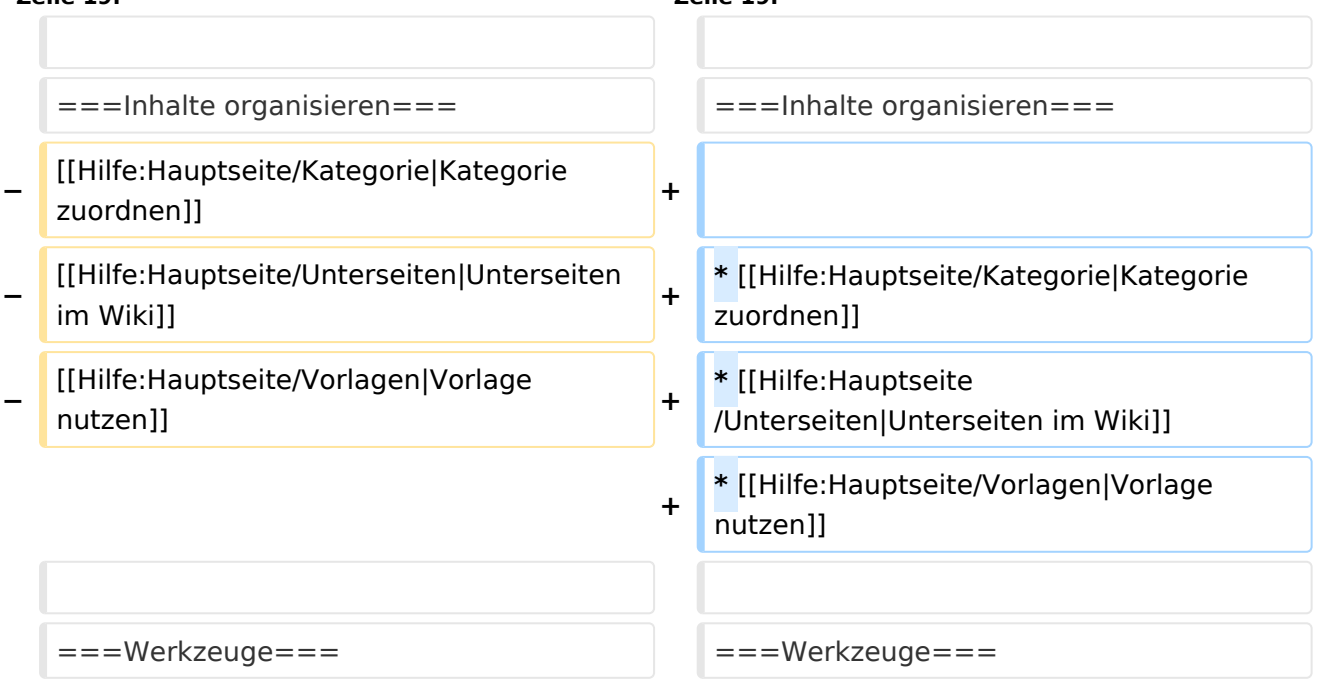

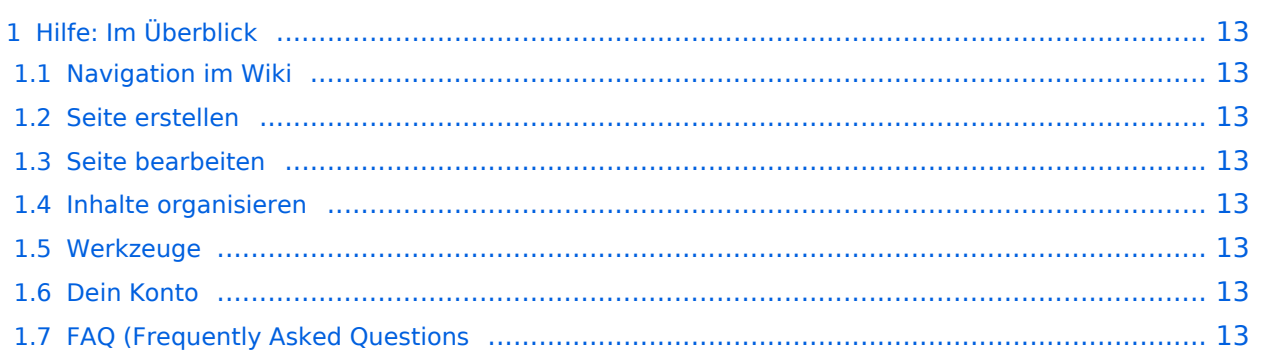

## <span id="page-12-0"></span>Hilfe: Im Überblick

Hier findest Du Informationen zum Arbeiten mit diesem Wiki.

#### <span id="page-12-1"></span>**Navigation im Wiki**

[Navigation im Wiki](#page-13-0)

#### <span id="page-12-2"></span>**Seite erstellen**

#### <span id="page-12-3"></span>**Seite bearbeiten**

#### <span id="page-12-4"></span>**Inhalte organisieren**

- [Kategorie zuordnen](#page-10-0)
- [Unterseiten im Wiki](#page-16-0)
- [Vorlage nutzen](#page-19-0)

#### <span id="page-12-5"></span>**Werkzeuge**

<span id="page-12-7"></span><span id="page-12-6"></span>**Dein Konto**

## <span id="page-13-0"></span>**2.1 Navigation im Wiki**

[Versionsgeschichte interaktiv durchsuchen](https://wiki.oevsv.at) [VisuellWikitext](https://wiki.oevsv.at)

# **[elltext anzeigen\)](#page-7-0)**

[OE1VCC](#page-4-0) ([Diskussion](https://wiki.oevsv.at/w/index.php?title=Benutzerin_Diskussion:OE1VCC&action=view) | [Beiträge\)](https://wiki.oevsv.at/wiki/Spezial:Beitr%C3%A4ge/OE1VCC) [Markierung](https://wiki.oevsv.at/wiki/Spezial:Markierungen): 2017-Quelltext-Bearbeitung [← Zum vorherigen Versionsunterschied](#page-7-0)

#### **[Version vom 9. März 2021, 17:03 Uhr](#page-7-0) [\(Qu](#page-7-0) [Version vom 9. März 2021, 17:06 Uhr](#page-7-0) ([Qu](#page-7-0) [elltext anzeigen](#page-7-0))**

[OE1VCC](#page-4-0) [\(Diskussion](https://wiki.oevsv.at/w/index.php?title=Benutzerin_Diskussion:OE1VCC&action=view) | [Beiträge](https://wiki.oevsv.at/wiki/Spezial:Beitr%C3%A4ge/OE1VCC)) [Markierung](https://wiki.oevsv.at/wiki/Spezial:Markierungen): [Visuelle Bearbeitung](https://wiki.oevsv.at/w/index.php?title=Project:VisualEditor&action=view) [Zum nächsten Versionsunterschied →](#page-7-0)

#### **Zeile 3: Zeile 3:** Hier findest Du Informationen zum Arbeiten mit diesem Wiki.<br><br> Hier findest Du Informationen zum Arbeiten mit diesem Wiki.<br><br>  $=$  ===Navigation im Wiki===  $\qquad$  ===Navigation im Wiki=== **−** [[Hilfe:Hauptseite/Navigation|Navigation im Wiki]] **<sup>+</sup> −** <!-- Erweiterte Suche --> **+ \*** [[Hilfe:Hauptseite/Navigation|Navigation im Wikill<!-- Erweiterte Suche -->  $=$ ===Seite erstellen=== **Zeile 19: Zeile 19:** ===Inhalte organisieren=== =  $=$  ===Inhalte organisieren===

**+**

**−** [[Hilfe:Hauptseite/Kategorie|Kategorie zuordnen]] **<sup>+</sup>**

- **−** [[Hilfe:Hauptseite/Unterseiten|Unterseiten im Wiki]] **<sup>+</sup>**
- **−** [[Hilfe:Hauptseite/Vorlagen|Vorlage nutzen]] **<sup>+</sup>**

**\*** [[Hilfe:Hauptseite/Kategorie|Kategorie zuordnen]]

**\*** [[Hilfe:Hauptseite /Unterseiten|Unterseiten im Wiki]]

**\*** [[Hilfe:Hauptseite/Vorlagen|Vorlage nutzen]]

#### ===Werkzeuge=== ===Werkzeuge===

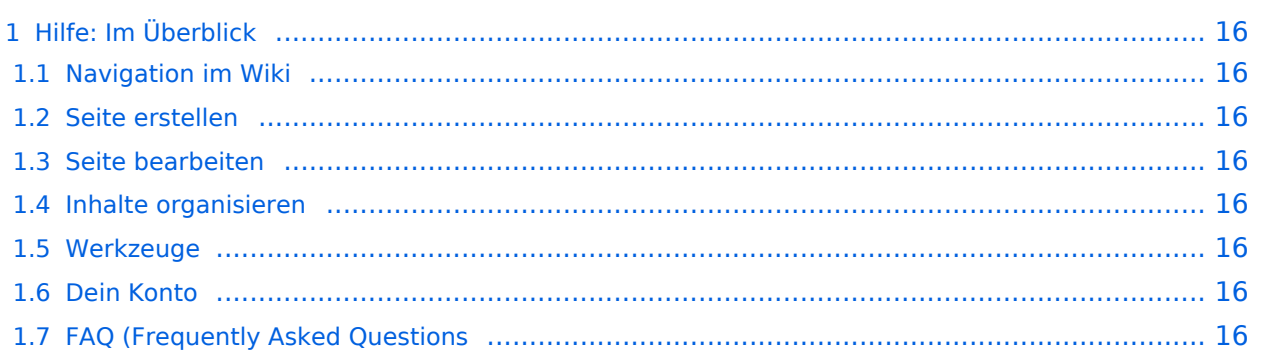

## <span id="page-15-0"></span>Hilfe: Im Überblick

Hier findest Du Informationen zum Arbeiten mit diesem Wiki.

#### <span id="page-15-1"></span>**Navigation im Wiki**

[Navigation im Wiki](#page-13-0)

#### <span id="page-15-2"></span>**Seite erstellen**

#### <span id="page-15-3"></span>**Seite bearbeiten**

#### <span id="page-15-4"></span>**Inhalte organisieren**

- [Kategorie zuordnen](#page-10-0)
- [Unterseiten im Wiki](#page-16-0)
- [Vorlage nutzen](#page-19-0)

#### <span id="page-15-5"></span>**Werkzeuge**

<span id="page-15-7"></span><span id="page-15-6"></span>**Dein Konto**

## <span id="page-16-0"></span>**3.6 Unterseiten im Wiki**

[Versionsgeschichte interaktiv durchsuchen](https://wiki.oevsv.at) [VisuellWikitext](https://wiki.oevsv.at)

# **[elltext anzeigen\)](#page-7-0)**

[OE1VCC](#page-4-0) ([Diskussion](https://wiki.oevsv.at/w/index.php?title=Benutzerin_Diskussion:OE1VCC&action=view) | [Beiträge\)](https://wiki.oevsv.at/wiki/Spezial:Beitr%C3%A4ge/OE1VCC) [Markierung](https://wiki.oevsv.at/wiki/Spezial:Markierungen): 2017-Quelltext-Bearbeitung [← Zum vorherigen Versionsunterschied](#page-7-0)

#### **[Version vom 9. März 2021, 17:03 Uhr](#page-7-0) [\(Qu](#page-7-0) [Version vom 9. März 2021, 17:06 Uhr](#page-7-0) ([Qu](#page-7-0) [elltext anzeigen](#page-7-0))**

[OE1VCC](#page-4-0) [\(Diskussion](https://wiki.oevsv.at/w/index.php?title=Benutzerin_Diskussion:OE1VCC&action=view) | [Beiträge](https://wiki.oevsv.at/wiki/Spezial:Beitr%C3%A4ge/OE1VCC)) [Markierung](https://wiki.oevsv.at/wiki/Spezial:Markierungen): [Visuelle Bearbeitung](https://wiki.oevsv.at/w/index.php?title=Project:VisualEditor&action=view) [Zum nächsten Versionsunterschied →](#page-7-0)

#### **Zeile 3: Zeile 3:** Hier findest Du Informationen zum Arbeiten mit diesem Wiki.<br><br> Hier findest Du Informationen zum Arbeiten mit diesem Wiki.<br><br>  $=$  ===Navigation im Wiki===  $\qquad$  ===Navigation im Wiki=== **−** [[Hilfe:Hauptseite/Navigation|Navigation im Wiki]] **<sup>+</sup> −** <!-- Erweiterte Suche --> **+ \*** [[Hilfe:Hauptseite/Navigation|Navigation im Wikill<!-- Erweiterte Suche -->  $=$ ===Seite erstellen=== **Zeile 19: Zeile 19:** ===Inhalte organisieren=== =  $=$  ===Inhalte organisieren===

**−** [[Hilfe:Hauptseite/Kategorie|Kategorie zuordnen]] **<sup>+</sup>**

- **−** [[Hilfe:Hauptseite/Unterseiten|Unterseiten im Wiki]] **<sup>+</sup>**
- **−** [[Hilfe:Hauptseite/Vorlagen|Vorlage

**\*** [[Hilfe:Hauptseite/Kategorie|Kategorie zuordnen]]

**\*** [[Hilfe:Hauptseite /Unterseiten|Unterseiten im Wiki]]

**\*** [[Hilfe:Hauptseite/Vorlagen|Vorlage nutzen]]

#### ===Werkzeuge=== ===Werkzeuge===

nutzen]] **<sup>+</sup> +**

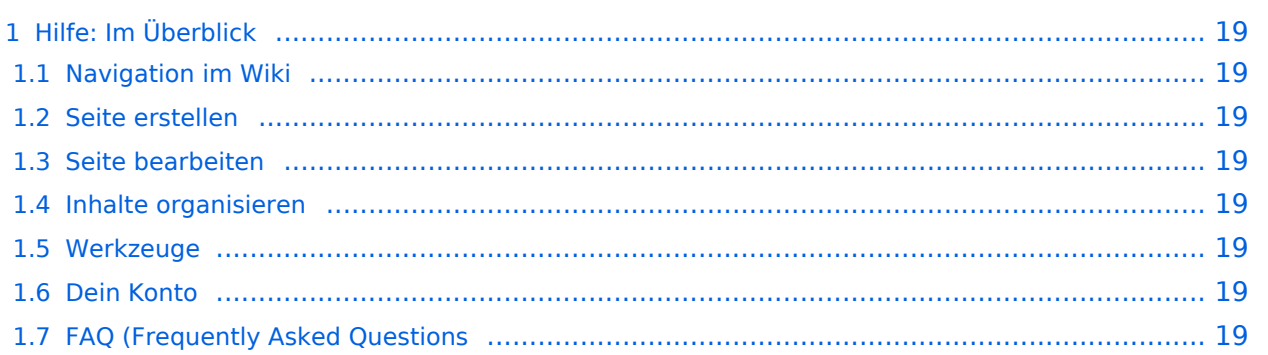

## <span id="page-18-0"></span>Hilfe: Im Überblick

Hier findest Du Informationen zum Arbeiten mit diesem Wiki.

#### <span id="page-18-1"></span>**Navigation im Wiki**

[Navigation im Wiki](#page-13-0)

#### <span id="page-18-2"></span>**Seite erstellen**

#### <span id="page-18-3"></span>**Seite bearbeiten**

#### <span id="page-18-4"></span>**Inhalte organisieren**

- [Kategorie zuordnen](#page-10-0)
- [Unterseiten im Wiki](#page-16-0)
- [Vorlage nutzen](#page-19-0)

#### <span id="page-18-5"></span>**Werkzeuge**

<span id="page-18-7"></span><span id="page-18-6"></span>**Dein Konto**

**−**

**−**

## <span id="page-19-0"></span>**3.7 Vorlagen nutzen**

[Versionsgeschichte interaktiv durchsuchen](https://wiki.oevsv.at) [VisuellWikitext](https://wiki.oevsv.at)

# **[elltext anzeigen\)](#page-7-0)**

[OE1VCC](#page-4-0) ([Diskussion](https://wiki.oevsv.at/w/index.php?title=Benutzerin_Diskussion:OE1VCC&action=view) | [Beiträge\)](https://wiki.oevsv.at/wiki/Spezial:Beitr%C3%A4ge/OE1VCC) [Markierung](https://wiki.oevsv.at/wiki/Spezial:Markierungen): 2017-Quelltext-Bearbeitung [← Zum vorherigen Versionsunterschied](#page-7-0)

#### **[Version vom 9. März 2021, 17:03 Uhr](#page-7-0) [\(Qu](#page-7-0) [Version vom 9. März 2021, 17:06 Uhr](#page-7-0) ([Qu](#page-7-0) [elltext anzeigen](#page-7-0))**

[OE1VCC](#page-4-0) [\(Diskussion](https://wiki.oevsv.at/w/index.php?title=Benutzerin_Diskussion:OE1VCC&action=view) | [Beiträge](https://wiki.oevsv.at/wiki/Spezial:Beitr%C3%A4ge/OE1VCC)) [Markierung](https://wiki.oevsv.at/wiki/Spezial:Markierungen): [Visuelle Bearbeitung](https://wiki.oevsv.at/w/index.php?title=Project:VisualEditor&action=view) [Zum nächsten Versionsunterschied →](#page-7-0)

### **Zeile 3: Zeile 3:** Hier findest Du Informationen zum Arbeiten mit diesem Wiki.<br><br> Hier findest Du Informationen zum Arbeiten mit diesem Wiki.<br><br>  $=$  ===Navigation im Wiki===  $\qquad$  ===Navigation im Wiki=== [[Hilfe:Hauptseite/Navigation|Navigation im Wiki]] **<sup>+</sup>** <!-- Erweiterte Suche --> **+ \*** [[Hilfe:Hauptseite/Navigation|Navigation im Wiki]]<!-- Erweiterte Suche -->  $=$ ===Seite erstellen=== **Zeile 19: Zeile 19:**

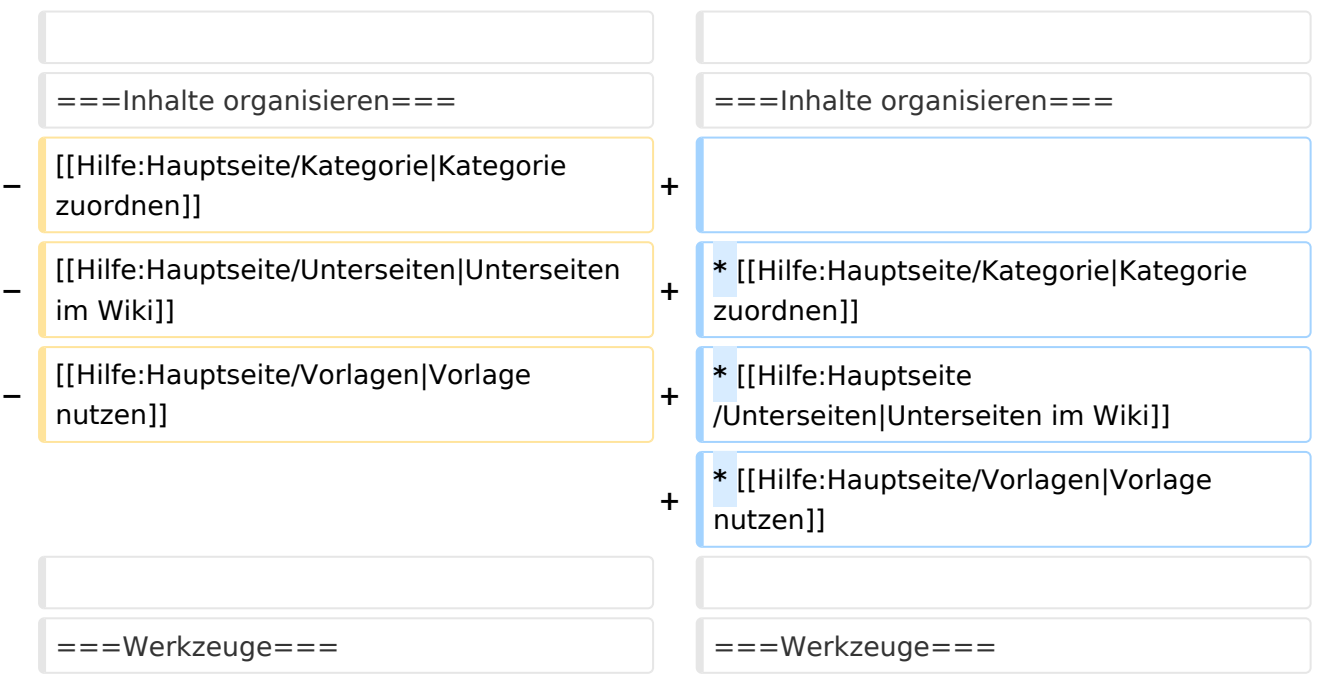

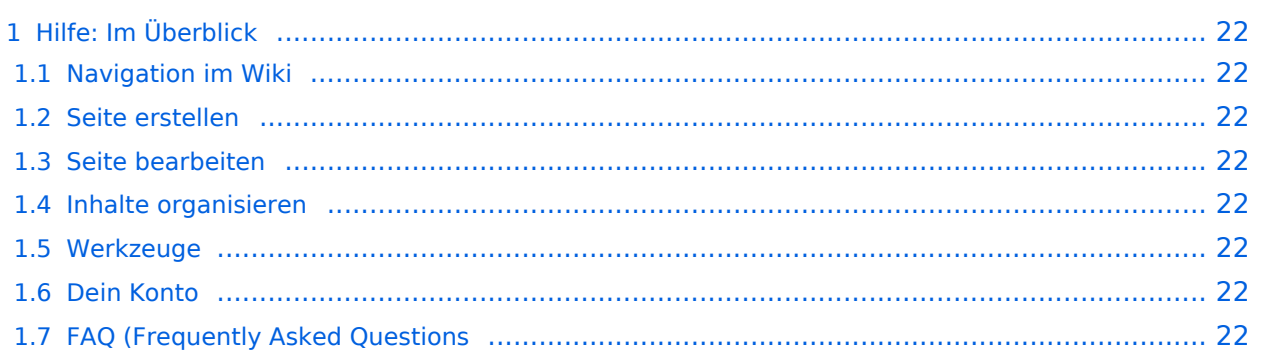

## <span id="page-21-0"></span>Hilfe: Im Überblick

Hier findest Du Informationen zum Arbeiten mit diesem Wiki.

#### <span id="page-21-1"></span>**Navigation im Wiki**

[Navigation im Wiki](#page-13-0)

#### <span id="page-21-2"></span>**Seite erstellen**

#### <span id="page-21-3"></span>**Seite bearbeiten**

#### <span id="page-21-4"></span>**Inhalte organisieren**

- [Kategorie zuordnen](#page-10-0)
- [Unterseiten im Wiki](#page-16-0)
- [Vorlage nutzen](#page-19-0)

#### <span id="page-21-5"></span>**Werkzeuge**

<span id="page-21-7"></span><span id="page-21-6"></span>**Dein Konto**